# <span id="page-0-0"></span>Introduction à la programmation objet en Java

Virginia Aponte

CNAM-Paris

9 septembre 2023

イロト イ押 トイヨ トイヨ トー

重。  $2Q$ 

- **1** Caractéristiques principales d'un objet
- 2 Les 4 concptes principaux en POO
- <sup>3</sup> Utilisation d'objets (de la bibliothèque standard)
- <sup>4</sup> La programmation et abstraction OO
- <sup>5</sup> Les classes et les objets
- **6** Représentation en mémoire
- **2** Les interfaces

イロト イ押 トイヨ トイヨ トー

重。  $OQ$ 

## Caractéristiques d'un objet (Java)

- Crée à partir d'une classe dont il est une instance.
- A un type dynamique : la classe ayant servi à le créer,
- C'est une donnée composite formé de :
	- état ou variables d'instance locales à l'objet
	- méthodes *agissant localement* sur celles-ci
- A une identité unique donnée par *son adresse dans le tas*,
- A une « interface » donnée par la liste de toutes les méthodes qu'on peut invoquer sur l'objet
- Appel à ses méthodes préfixés par l'objet.  $Ex: \text{mot}. \text{char}$  $A \in (0) \Rightarrow$  appel de méthode de la classe String sur l'objet mot.

(不重き 不重き))

 $QQ$ 

## 4 concepts principaux en POO

Nous les étudiérons dans ce cours et les prochains.

- **1** Encapsulation : on favorise la protection des variables d'instance ;
- <sup>2</sup> Polymorphisme : une *variable objet* a un type déclaré (statique) et un type dynamique (constaté à un moment de l'exécution). Ils ne sont pas forcément égaux, mais ils sont *compatibles par sous-typage*.
- <sup>3</sup> Héritage : mécanisme sytaxique permettant de créer de nouveaux types (classes, interfaces) par extension de types existants.
- <sup>4</sup> Abstraction : on prefère déclarer les variables du type le plus général possible parmi tous les types potentiellement compatibles.

K ロ > K 個 > K ミ > K ミ > …

D.

 $QQ$ 

Utiliser des objets (de la bibliothèque standard)

イロトメ都トメモトメモトン

 $\equiv$   $\Omega Q$ 

- apprendre à utiliser des objets de la bibliothéque standard de Java :
	- 4240 classes dans l'API standard de java ;
	- très (très) nombreuses bibliothèques disponibles
- indispensable de consulter sa documentation ...

K ロ ⊁ K 御 ⊁ K 君 ⊁ K 君 ⊁ .

Ē.  $2Q$  La documentation d'une classe explique :

- ce que *représente* un objet de la classe ;
- comment le *créer* ;
- la liste des méthodes permettant de le *manipuler* (+ leur comportément)

On appelle tout cela, « interface » de l'objet, au sens où cette description nous permet de savoir comment l'utiliser.

イロト イ押 トイヨ トイヨ トー

## La javadoc

java.awt.print java.beans iava.beans.beancontext iava.io java.lang java.lang.annotation java.lang.instrument iava lang invoka

#### java.io

#### **Interfaces**

Closeable **DataInput DataOutput** Externalizable **FileFilter FilenameFilter** Flushable **ObjectInput ObjectInputValidation ObjectOutput ObjectStreamConstants** Serializable

Ouvrir « http://docs.oracle.com/java

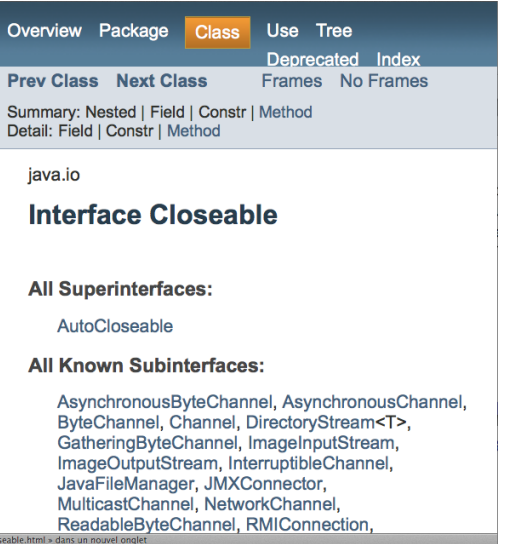

1

1. Voir le cours sur la javadoc pour plus de détails.  $\longleftrightarrow$   $\longleftrightarrow$   $\longleftrightarrow$   $\longleftrightarrow$ 重。  $2Q$  La javadoc d'une classe explique :

- quels sont les *invariants* des objets : quelles propriétés sont vraies sur les objets une fois créés.
- comment *créer un objet*;
- comment le modifier ;
- comment connaître son état.
- **•** comment utiliser l'objet.

ミドメミドー

∢ 向 ▶

- **Signature de la méthode** : nom de la méthode, type de retour, type des paramètres ;
- courte description de ce que fait la méthode;
- spécification de la méthode;
- description des paramètres ;
- **o** description de la valeur retournée ;
- **o** description des exceptions levées par la méthode.

ミドイモドー

## Exemple avec String et ArrayList : création d'objets

● Créons l'objet directement avec new + un constructeur

 $\bullet$  String s1 = **new** String({'a', 'b'}); String s2 = "bonjour"; ArrayList<String> a1 = **new** ArrayList<String>();

イロト イ押 トイヨ トイヨ トーヨー

 $2Q$ 

- s1, s2 : 2 instances de String,
- a : instance d'ArrayList.

Question : trouvez dans la javadoc les constructeurs employés ici

Deux sortes de méthodes dans une classe : statiques ou d'instance.

- Comme son nom l'indique, une méthode *d'instance* agit sur un objet ou instance ;
- Avant d'appliquer ces méthodes il faut donc avoir crée l'instance.
- Syntaxe d'une application :
	- *instance* "." *nom-méthode+arguments*
	- $\bullet$  Ex:  $s1$ . charAt(0):
	- $\bullet \Rightarrow$  application de la méthode charAt (0) sur l'objet s1.

K ロ > K @ > K ミ > K ミ > → ミ → ⊙ Q @

#### La POO

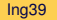

K ロ > K 御 > K ミ > K ミ > ニ ミ → の Q Q →

## Problème : modéliser des données complexes

- Donnée complexe : constituée d'autres données complexes . . .
	- Ex : un système bancaire constitué de banques qui possèdent des clients qui possèdent des comptes.
	- Vous voulez implanter des opérations de banque à banque
- En programmation procédurale :
	- Données centralisées et hiérarchisées, structure complexe
	- En Java ce sera éclaté en plusieurs structures « parallèles ». Ex : un tableau d'identifiants de comptes de la banque + un tableau des soldes pour ces comptes, etc.
	- Code compliqué : on devra manipuler/modifier plusieurs tableaux en gardant leur cohérence.
	- La vue logique de l'application est offusquée par la gestion de la compléxité des données.

イロト イ団 トイモト イモトー

 $QQ$ 

Découper une donnée complexe en données plus petites associées aux concepts de notre application : compte, client, banque, système bancaire.

 $\bullet$  1 concept  $\approx$  un type d'objet (classe)

K ロ ⊁ K 倒 ≯ K ヨ ⊁ K ヨ ⊁ …

ミー  $2Q$ 

Découper une donnée complexe en données plus petites associées aux concepts de notre application : compte, client, banque, système bancaire.

- $\bullet$  1 concept  $\approx$  un type d'objet (classe)
- chaque type d'objet regroupe localement

イロトメ 御 トメ 君 トメ 君 トー

ミー  $2Q$ 

Découper une donnée complexe en données plus petites associées aux concepts de notre application : compte, client, banque, système bancaire.

- $\bullet$  1 concept  $\approx$  un type d'objet (classe)
- chaque type d'objet regroupe localement
	- **1** ses données (dites variables d'instance)

K ロ ⊁ K 倒 ≯ K ヨ ⊁ K ヨ ⊁ …

重  $2Q$ 

Découper une donnée complexe en données plus petites associées aux concepts de notre application : compte, client, banque, système bancaire.

- $\bullet$  1 concept  $\approx$  un type d'objet (classe)
- chaque type d'objet regroupe localement
	- <sup>1</sup> ses données (dites variables d'instance)
	- 2 méthodes qui opèrent sur celles-ci

(ロ ) (伊 )

(不重き 不重き)

E.

Découper une donnée complexe en données plus petites associées aux concepts de notre application : compte, client, banque, système bancaire.

- $\bullet$  1 concept  $\approx$  un type d'objet (classe)
- chaque type d'objet regroupe localement
	- <sup>1</sup> ses données (dites variables d'instance)
	- 2 méthodes qui opèrent sur celles-ci
- Exemple : objet Compte

K ロ ⊁ K 倒 ≯ K ヨ ⊁ K ヨ ⊁ …

G.

Découper une donnée complexe en données plus petites associées aux concepts de notre application : compte, client, banque, système bancaire.

- $\bullet$  1 concept  $\approx$  un type d'objet (classe)
- chaque type d'objet regroupe localement
	- **1** ses données (dites variables d'instance)
	- 2 méthodes qui opèrent sur celles-ci
- Exemple : objet Compte
	- $\bullet$  données du compte : identifiant, solde courant, titulaire.

イロト イ押 トイヨ トイヨ トー

**B**  $2Q$ 

Découper une donnée complexe en données plus petites associées aux concepts de notre application : compte, client, banque, système bancaire.

- $\bullet$  1 concept  $\approx$  un type d'objet (classe)
- chaque type d'objet regroupe localement
	- **1** ses données (dites variables d'instance)
	- 2 méthodes qui opèrent sur celles-ci
- Exemple : objet Compte
	- $\bullet$  données du compte : identifiant, solde courant, titulaire.
	- <sup>2</sup> opérations sur ces données : dépôt, retrait, obtenir le solde

イロト イ押 トイヨ トイヨ トー

D.

Découper une donnée complexe en données plus petites associées aux concepts de notre application : compte, client, banque, système bancaire.

- $\bullet$  1 concept  $\approx$  un type d'objet (classe)
- chaque type d'objet regroupe localement
	- **1** ses données (dites variables d'instance)
	- 2 méthodes qui opèrent sur celles-ci
- Exemple : objet Compte
	- $\bullet$  données du compte : identifiant, solde courant, titulaire.
	- <sup>2</sup> opérations sur ces données : dépôt, retrait, obtenir le solde
- **·** les données de types d'objet différents peuvent être interconnectées, mais chaque objet traite les siennes et « interdit » leur accès aux autre types d'objet.

イロン イ押ン イヨン イヨン 一重

Un objet Compte possède :

- <sup>1</sup> Données locales (variables d'instance) :
	- nom du titulaire, numéro du compte, solde courant ;
- 2 Opérations (méthodes) :
	- obtenir le numéro du compte, le solde courant ;
	- réaliser un retrait, un dépôt ;
	- ⇒ agissent *sur les données* d'une instance.

K ロ ⊁ K 倒 ≯ K ヨ ⊁ K ヨ ⊁ …

G.

#### Structure d'une instance de Compte

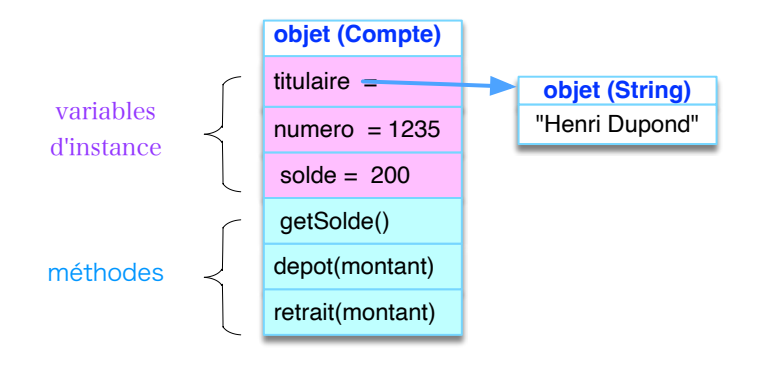

**objet** = **état interne** + **opérations sur l'état**

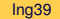

イロト イ押 トイヨ トイヨ トー

÷.

Un objet Banque possède :

<sup>1</sup> Variables d'instance :

- nom de la banque,
- identtifiant (système IBAN),
- liste de tous les comptes ⇒ pointe vers d'autres objets !
- 2 Opérations (méthodes) :
	- tester si un numéro de compte existe
	- obtenir le solde d'un numéro de compte
	- réaliser un retrait, un dépôt pour un numéro de compte
	- calculer le bilan de la banque

 $\mathbb{R}^n \times \mathbb{R}^n \times \mathbb{R}^n$ 

 $\Omega$ 

( □ ) ( <sub>□</sub> )

## Structure d'un objet Banque

Une banque avec 3 comptes bancaires. Notez que cet objet « est composé » (pointe) entre autres de 3 objets compte .

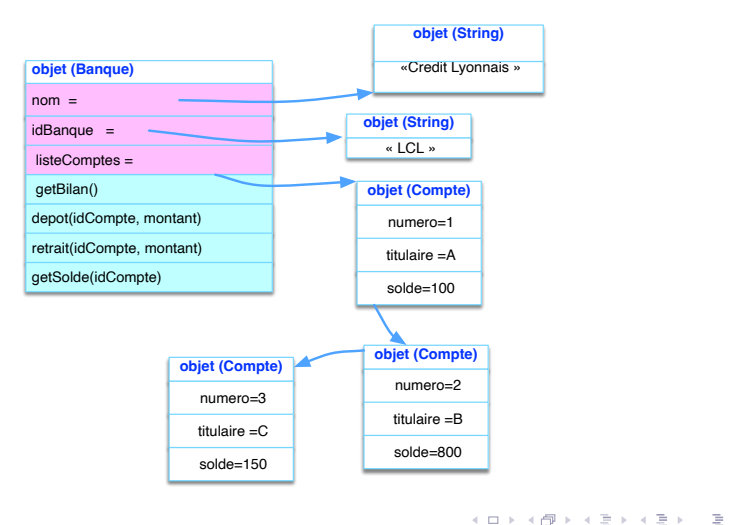

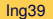

- Un objet Banque possède une liste d'objets Compte + méthodes pour gérer cette liste.
- Opération « nouveau client » :
	- **·** création d'un nouvel objet Compte par client,
	- une méthode de Banque doit nous permettre de l'ajouter dans la liste de tous les comptes.
- Opération « solde pour un numéro de compte » :
	- checher ce numéro dans la liste de tous les comptes
	- appliquer sur l'objet trouvé, la méthode qui permet d'obtenir le solde d'un compte.

イロト イ押 トイヨ トイヨト

 $\Omega$ 

Les classes pour fabriquer nos propres objets

イロトメ都トメモトメモトン

重し  $QQ$ 

La classe Compte servira à créer des instances. Elle définit :

<sup>1</sup> les attributs ou variables d'instance du futur objet ;

イロトメ 御 トメ 差 トメ 差 トー

ミー  $OQ$ 

La classe Compte servira à créer des instances. Elle définit :

- <sup>1</sup> les attributs ou variables d'instance du futur objet ;
- <sup>2</sup> les constructeurs pour initialiser les attributs

イロト イ団 トイモト イモトー

重。  $2Q$ 

La classe Compte servira à créer des instances. Elle définit :

- <sup>1</sup> les attributs ou variables d'instance du futur objet ;
- <sup>2</sup> les constructeurs pour initialiser les attributs
	- (si aucun  $\rightarrow$  constructeur par défaut : Compte())

メ都 トメモ トメモ トー

La classe Compte servira à créer des instances. Elle définit :

- <sup>1</sup> les attributs ou variables d'instance du futur objet ;
- <sup>2</sup> les constructeurs pour initialiser les attributs
	- (si aucun  $\rightarrow$  constructeur par défaut : Compte())
- <sup>3</sup> les méthodes utilisables sur ces attributs.

イ伊 ト イヨ ト イヨ ト

La classe Compte servira à créer des instances. Elle définit :

- <sup>1</sup> les attributs ou variables d'instance du futur objet ;
- <sup>2</sup> les constructeurs pour initialiser les attributs
	- (si aucun  $\rightarrow$  constructeur par défaut : Compte())
- <sup>3</sup> les méthodes utilisables sur ces attributs.
- <sup>4</sup> En général, ne contient pas de méthode main !

イ伊 ト イヨ ト イヨ ト

#### La classe Compte

```
class Compte {
  private int numero; // numero
  private double solde; // solde courant
  private String titulaire; // nom titulaire
 // Constructeur
  public Compte(int n, String t, double s){
     numero=n; titulaire=t; solde=s; }
  public int getNumero() {return numero; }
  public String getTitulaire() { return titulaire;}
  public double getSolde(){ return solde; }
  public void depot(double n){
    \text{solve} = \text{solve}+n; }
  public void retrait(double m){
    \text{solve} = \text{solve} - m;public String toString() {
    return numero+", "+titulaire+", "+solde }
}
```
KOD KAP KED KED E YAN

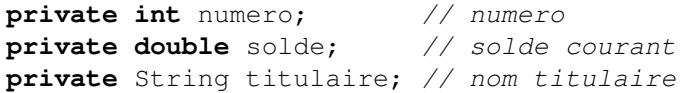

Pour chaque objet crée :

variables locales à cet objet ⇒ variables d'instance ou attributs

イロト イ押 トイヨ トイヨ トー

重し  $QQ$ 

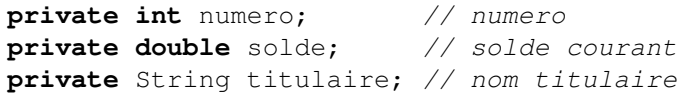

Pour chaque objet crée :

- variables locales à cet objet ⇒ variables d'instance ou attributs
- ce sont les données propres à chaque objet Compte

K ロ ⊁ K 倒 ≯ K ヨ ⊁ K ヨ ⊁ …

ミー  $2Q$
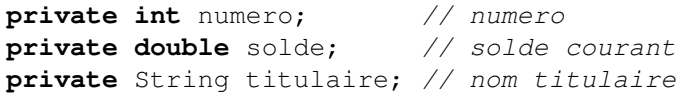

Pour chaque objet crée :

- variables locales à cet objet ⇒ variables d'instance ou attributs
- ce sont les données propres à chaque objet Compte
- protégées (private)  $\Rightarrow$  accessibles uniquement par les méthodes d'instance de la classe (encapsulation)

イロト イ押 トイヨ トイヨト

G.

### Le constructeur Compte sert à créer les instances

**public** Compte(**int** n,String t,**double** s){ numero=n; titulaire=t; solde=s; }

Utilisé pour créer et initialiser les objets de type Compte

- **sorte de méthode appelable uniquement via** new
- sans type de retour ; son nom est celui de la classe
- peut prendre des arguments pour initialiser les attributs de l'objet que l'on crée.

Création du compte numéro 345689 de Mr. Dupont, avec 400 euros

**public static void** main (String [] arguments){ Compte c = **new** Compte (345689,"Dupont", 400);

イロト イ押 トイヨ トイヨ トー

Si la classe ne déclare pas de constructeur, on utilise le constructeur par défaut, sans arguments. Il initialise les attributs à des valeurs par défaut ;

イロト イ押 トイヨ トイヨト

G.

- Si la classe ne déclare pas de constructeur, on utilise le constructeur par défaut, sans arguments. Il initialise les attributs à des valeurs par défaut ;
- Attention : Dès qu'un constructeur est déclaré, le constructeur par défaut de cette classe cese d'exister.

(ロ ) (伊 )

(不重き 不重き)

- Si la classe ne déclare pas de constructeur, on utilise le constructeur par défaut, sans arguments. Il initialise les attributs à des valeurs par défaut ;
- Attention : Dès qu'un constructeur est déclaré, le constructeur par défaut de cette classe cese d'exister.
- Si plusieurs constructeurs, le nombre/type des arguments doivent être distincts (surcharge).

(ロ ) (伊 )

ミドメミド

 $QQ$ 

O Déclaration : Compte c;

イロトメ 御 トメ 差 トメ 差 トー

 $\mathbb{R}^+$  $2Q$ 

- O Déclaration : Compte c;
	- variables de méthodes ⇒non initialisées par défaut;

イロト イ部 トイヨ トイヨト

ミー  $OQ$ 

- O Déclaration : Compte c;
	- variables de méthodes ⇒non initialisées par défaut;
	- attributs ⇒ *toujours initialisés (via new)*.

イロトメ 御 トメ 君 トメ 君 トー

ミー  $2Q$ 

#### **O** Déclaration : Compte c;

- variables de méthodes ⇒non initialisées par défaut;
- attributs ⇒ *toujours initialisés (via new)*.
- $\Rightarrow$  sans initialisation, c contient null.

K ロ ⊁ K 倒 ≯ K ヨ ⊁ K ヨ ⊁ …

ミー  $2Q$ 

- **O** Déclaration : Compte c;
	- variables de méthodes ⇒non initialisées par défaut;
	- attributs ⇒ *toujours initialisés (via new)*.
	- $\Rightarrow$  sans initialisation, c contient null.

• Création et initialisation : new + appel constructeur(arguments)

Compte c1 = **new** Compte();//constructeur par defaut Compte  $c2 = new$  Compte(); Compte c3; // contient null

K ロ > K @ > K ミ > K ミ > → ミ → 9 Q @

- **O** Déclaration : Compte c;
	- variables de méthodes ⇒non initialisées par défaut;
	- attributs ⇒ *toujours initialisés (via new)*.
	- $\Rightarrow$  sans initialisation, c contient null.

• Création et initialisation : new + appel constructeur(arguments)

Compte c1 = **new** Compte();//constructeur par defaut Compte  $c2 = new$  Compte(); Compte c3; // contient null

イロト イ部 トイをトイをトー 老

 $2Q$ 

*c1 et c2 sont des instances de Compte*

- **O** Déclaration : Compte c;
	- variables de méthodes ⇒non initialisées par défaut;
	- attributs ⇒ *toujours initialisés (via new)*.
	- $\Rightarrow$  sans initialisation, c contient null.

• Création et initialisation : new + appel constructeur(arguments)

Compte c1 = **new** Compte();//constructeur par defaut Compte  $c2 = new$  Compte(); Compte c3; // contient null

- *c1 et c2 sont des instances de Compte*
	- $\Rightarrow$  ils pointent vers 2 objets de structure identique et adresses du tas différentes.

イロト イ部 トイをトイをトー 老

#### Les variables et objets après exécution

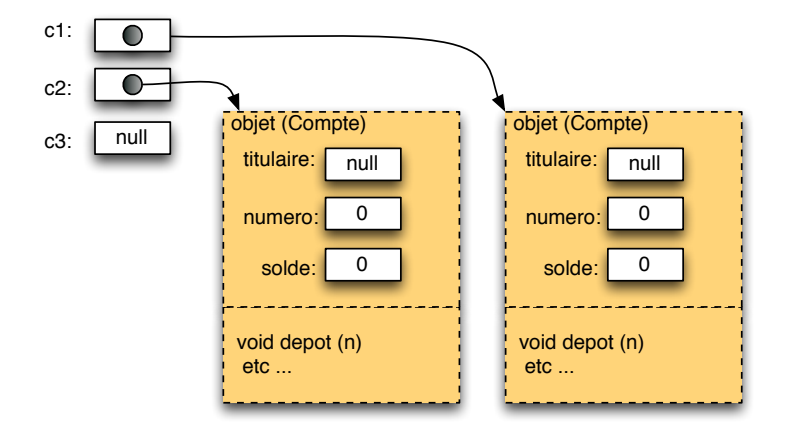

イロメイ部 メイ君メイ君メー君

<sup>1</sup> méthodes d'instance :

```
public void depot(double montant){
   this.solde += montant ;
}
```
- **· pas de mot clé** static
- $\bullet$  accès aux variables d'instance via la variable  $\pm$ his

<sup>2</sup> méthodes statiques : pas d'accès aux variables d'instance ; this est interdit.

```
public static Compte creerCompte()){
   int num = Terminal.lireInt();
   double s = Terminal.lireDouble()
   return new Compte(num,s);
}
```
イロト イ押 トイヨ トイヨ トー

#### La variable  $\pm h i s$

- À l'exécution, this contient l'adresse de l'objet courant. C'est l'objet sur lequel la méthode en cours exécution a été invoquée.
- **o** this. var donne accès à la variable d'instance var de l'objet courant.

#### c1.depot(50); // appel depot sur c1

- depot a été invoquée sur l'objet c1 ;
- $\bullet$  pendant l'exécution de depot  $\Rightarrow$  this == c1
- **e** le code this.solde dans depot correspond à c1.solde (le solde de c1).

イロト イ押 トイヨ トイヨ トー

重

## Appel aux méthodes d'instance

Toujours appelées sur un objet (l'appel est préfixé par l'objet sur lequel se fait l'appel) :

```
c1.depot(50); // appel depot sur c1
```
agissent sur l'état (variables d'instance) de cet objet

```
c1.depot(50); // +50 dans c1.solde
c2.depot(30); // +30 dans c2.solde
c1.getSolde(); // renvoie le solde courant de c1
```
à l'exécution, la variable this contient l'adresse de l'objet courant (ici, c1), i.e. l'adresse de l'objet sur lequel la méthode en train de s'exécuter (ici depot) a été invoquée  $\Rightarrow$  dans le code  $de$  de depot: this.solde =  $c1$ .solde

イロト イ団 トイミト イミト ニヨー りんぴ

### Méthodes accesseur et mutateur

Deux termes pour parler de certaines catégories de méthodes d'instance :

accesseur(*getter*) : méthode d'instance qui retourne la valeur d'un attribut.

```
public int getNumero() {
   return this. numero;
}
```
mutateur (*setter*) : méthode d'instance qui modifie un attribut, et qui souvent ne retourne aucun résultat.

```
public void setPrixArticle(double p) {
   this.prixArticle = p;
}
```
Bien entendu, ces catégories ne couvrent pas toutes les méthodes.

K ロ ▶ K @ ▶ K 경 ▶ K 경 ▶ 〈 경 〉

**private int** numero; // numero **private double** solde; // solde courant **private** String titulaire; // nom titulaire

#### **Encapsulation**

. . .

- **O** protection d'attributs : private ou protected
- Seules les méthodes d'instance de la classe y ont accès.
- Conséquence : ajout de méthodes *accesseur* pour obtenir leurs valeurs en dehors de l'objet. Ex : getNumero(), getSolde()

イロト イ押 トイヨ トイヨ トー

G.

## Composition et délégation

```
public calss Banque {
  private Compte [] cpts = new Compte[1000];
  private nb = 0;
```

```
public nouveau(int n, String t, double s){
   cpts[nb] = new Compte(n,t,s); nb++; }
```

```
public getSolde(int numCpt) { ... }
public retrait(numCpt, double montant){ ...}
```
- **•** Banque est composé d'un tableau avec tous ses objets Compte
- c'est *un objet composite*
- opérations devront *agir sur les objets composants*
- Ex : getSolde(num) obtenir le solde de l'objet compte de numéro num.

KOD KAP KED KED E YORA

## Composition et délégation(suite)

```
public class Banque {
 private Compte[] cpts= new Compte[50];
 // Retourne le compte de numero n
  private Compte getCompteDeNum(int n) { ... }
  public double getSolde(int n) {
     Compte c = getCompleteDeNum(n);return c.getSolde(); // DELEGATION
      } ...
```
getSolde(n) : opération agissant sur les composants

- trouver l'objet c ayant le numéro de compte n ;
- y appliquer la méthode propre à cet objet : c.getSolde()

Méthode get Solde (num)  $\Rightarrow$  « délègue » l'action à réaliser sur une méthode propre à l'objet composant concerné.

イロト イ押 トイヨ トイヨ トー

÷.

#### Programme orienté objet

- **.** le programme manipule plusieurs objets Compte,
- le programme applique des méthodes (d'objet) sur certains de ces objets

**o** ces méthodes modifient l'état interne des objets concernés.

(ロ ) (伊 )

ミドメ ミドー

G.

### Un programme  $OO \Rightarrow$  utilise des objets

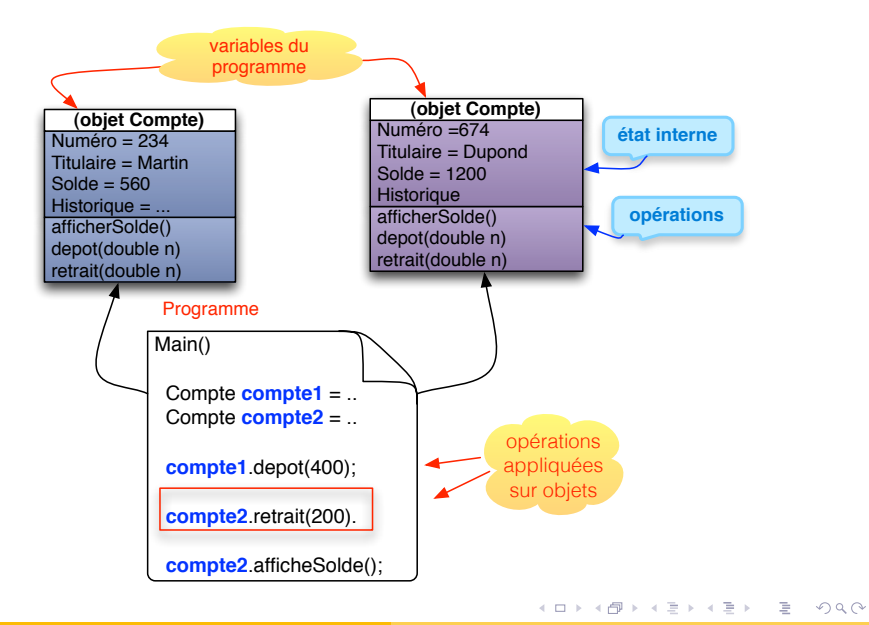

- Classes "types" ou "moules à d'objets"
	- servent à créer et initialiser des objets.
	- ne possèdent pas de méthode main.
- Classes "programme" :
	- possèdent une méthode main() et déclarent, créent et utilisent des variables objet ;
	- utilisent les classes "types" pour déclarer le type des variables objet,
	- utilisent les classes "types" pour créer et initialiser les objets dans ces variables.

イロメ イ部 メイモメ イモメー

ミー  $2Q$ 

## Programme OO = Ensemble de classes (et fichiers)

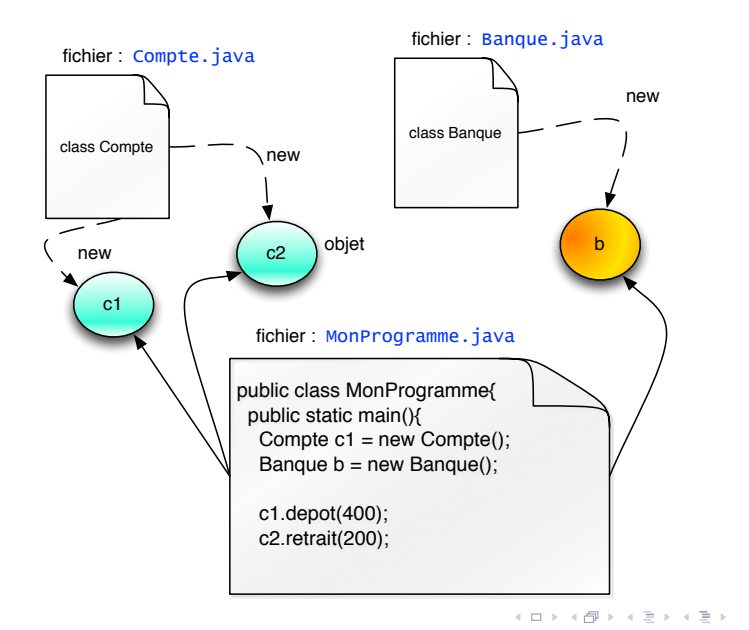

重し  $2Q$ 

#### Répresentation des objets en mémoire

イロト イ部 トイモト イモトー

重し  $QQ$  En PythonTutor :

- La Pile est nommée *Frames*
	- *frame* : mémoire d'exécution pour une méthode (ici, main) ;

K 何 ▶ K ヨ ▶ K ヨ ▶

- Le Tas est nommée *Objects*
- **.** les variables du main sont dans la pile;
- celles de type référence « pointent » vers le tas ;
- c.a.d., elles contiennent une adresse du tas.

On voit ici que les objet instance de String sont representés par des pointeurs.

```
public class YourClassNameHere {
    public static void main(String[] args) {
      int x = 5:
      char [] tc = \{ 'a', 'b', '2' \};String s1 = new String(tc);
      String s2 = "ab2":\}
```
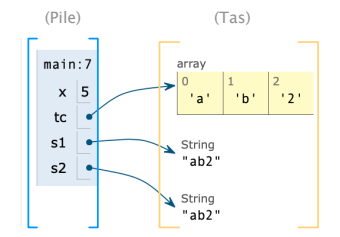

**≮ロト ⊀ 伊 ト ⊀** 

 $\equiv$ 

 $\mathbb{R}^n$ - 4 重 ト

# Affectation entre variables référence = partage de données

**int** [] t1, t2;  $t1 = \{1,2\};$  $t2 = \{10, 2, 9, 7\};$  $t1 = t2$ ; // <--- Affectation

Affectation entre variables référence (de types compatibles)

Comportement :

- copie du contenu (une adresse) d'une variable vers l'autre ;
- après coup, elles contiennent la même adresse.

t1, t2 partagent la mêmes donnée !  $\Rightarrow$  si on change une composante dedans, les deux variables « voient » ce changement.

イロト イ押 トイヨ トイヨ トー

÷.  $2Q$ 

### Egalité == sur objets

Qu'affiche ce programme ?

```
char \begin{bmatrix} 1 & \text{tc} = \{ 'a', 'b', '2' \} \end{bmatrix}String s1 = new String(tc);
String s2 = s1;
String s3 = "ab2";if (s1==s2){ System.out.println("s1==s2");
 } else {
       System.out.println("s1!=s2"); }
 if (s1 == s3) {
       System.out.println("s1==s3");
 } else {
       System.out.println("s1!=s3"); }
```

```
> java Chap12d
s1 = s2s1! = s3
```
KED KAP KED KED E YORA

Un objet Date contient 3 variables d'instance : jour, mois, annee.

```
static void m(Date a){
   a.jour=4;
}
public static void main(String [] args){
   Date b = new Date(1,1,2000);
   m(b);
```
Exécution de  $m(b)$ :

- **1** a. jour =  $4 \Rightarrow$  modifie la variable jour dans le tas.
- <sup>2</sup> Retour au main. La variable a n'existe plus. Dans le tas, l'objet référencé par b **a été modifié**.

KED KAP KED KED E YORA

```
b.afficherDate() \Rightarrow affiche 4 / 1 / 2000
```
### Paramètre objet (dessin)

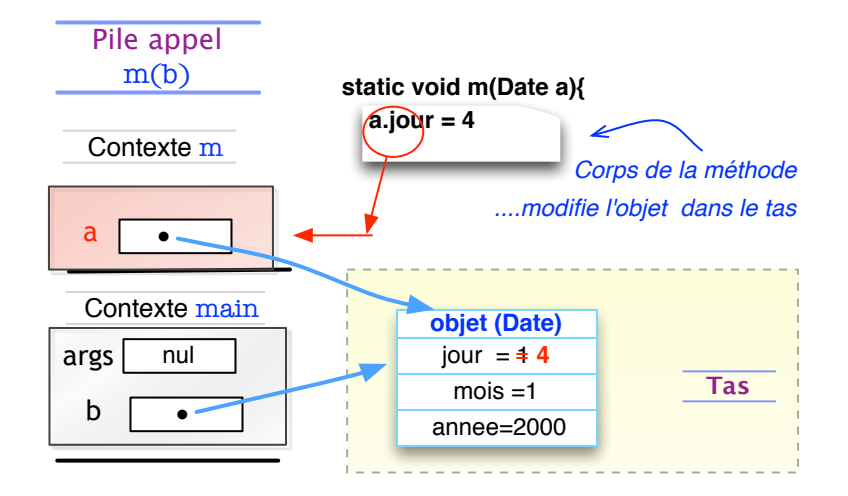

イロト イ押 トイヨ トイヨ トー

 $2Q$ 

G.

Un autre exemple de passage de paramètre d'un objet.

```
static void m(Date a){
   a = new Date(30,5,2006);
}
public static void main(String [] args){
   Date b = new Date(1,1,2000);
   m(b);
   b.afficherDate();
```
Quelle est la date affichée ici ?

KOD KAP KED KED E YORA

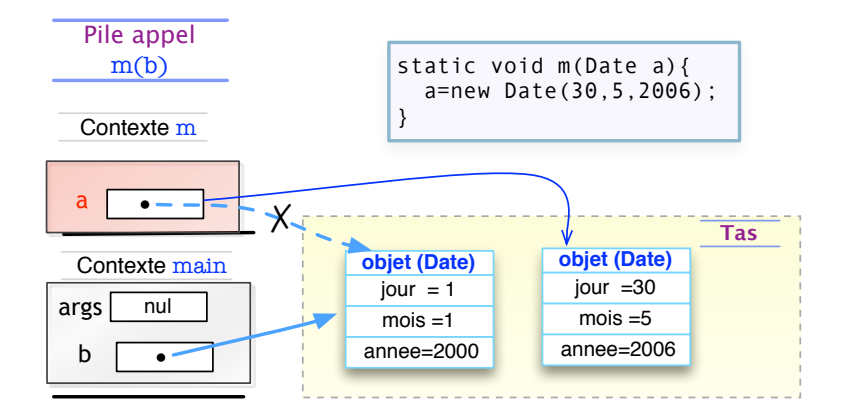

*la méthode ne modifie pas la référence passée mais un objet pointé localement.*

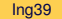

イロト イ押 トイヨ トイヨ トー

÷.

```
static void m(<un-type> p){...
 }
static void main... {
 \langle un-t \rangle \times \rangle \times = \ldots;m(x); // appel de methode
```
- Lors d'un appel de méthode m(x), on passe à m **la valeur contenue dans la variable** x.
- $\bullet$  Cette valeur est recopiée dans la variable  $\circ$  du contexte de m. Elle est utilisée pendant l'exécution de m.
- Si m réalise une affectation sur p, cela **n'a aucune incidence** sur la valeur de x, et cela quelque soit le type de x (primitif ou référence).

KOD KAP KED KED E YORA

Quelques principes de programmation à adopter

イロト イ押ト イヨト イヨト

÷.

- Les variables d'instance déclarées private, les méthodes déclarées (pour la plupart) public
	- il faudra alors équiper la classe de méthodes *acceseur* pour retourner la valeur des attributs,
	- et parfois (mais pas toujours), des méthodes pour les modifier.
	- Avantage : les modifications des instances sont circonscrites aux méthodes de la classe ! (plus simple, moins de bugs).

K ロ ⊁ K 倒 ≯ K ヨ ⊁ K ヨ ⊁ …
## Principe 2 : initialisation par constructeurs déclarés + état cohérent

- Déclaration systématique d'un ou plusieurs constructeurs pour initialiser intégralement toutes les variables d'instance ;
- Au passage : on refléchit aux conditions de cohérence de l'état interne ;

(ロ ) (伊 )

(不思い 不思い)

 $QQ$ 

si nécessaire : on interdit (via un échec) la création d'objets incohérents

## Principe 3 : Réécrire la méthode toString()

- $\bullet$  toString() est une méthode définie par défaut sur n'importe quel objet
- par défaut, cette méthode renvoie une chaîne correspondant à l'identité de l'objet (son adresse mémoire)
- on souhaite en général qu'elle retourne une chaîne qui correspond à l'état courant de l'objet

Exemple : méthode toString() de la classe Compte :

```
public String toString() {
  return "Numero: "+this.numero+
      ", Titulaire: "+ this.titulaire
       + ", Solde: "+this.getSolde();
}
```
イロト イ押 トイヨ トイヨ トー

D.

 $2Q$ 

- Si on a des objest composites
- concevoir les opérations du composite autant que possible par délégation.
- parfois il peut être necéssaire de repenser les opérations du composant

K ロ ⊁ K 倒 ≯ K ヨ ⊁ K ヨ ⊁ …

 $2Q$ 

• pour en ajouter celles pouvant manquer!